## Abstraction

An Abstraction is a Dependency relationship that relates two elements or sets of elements that represent the same concept at different levels of abstraction or from different viewpoints.

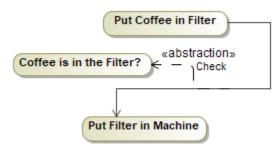

An Abstraction can be specified by changing its property values in the Abstraction Specification window. Each property is described in the description area in the Specification window.

You may see between which elements Abstraction is drawn in the Abstraction dialog, Source and Target boxes.

Set the Abstraction symbol properties in the Symbol Properties dialog.

| Specification of Control Flow <> ×                                                                                                    |                            |          |           |                     |
|----------------------------------------------------------------------------------------------------|----------------------------|----------|-----------|---------------------|
| Control Flow relationships to other elements<br>The Relations node contains a list of relationships which relate the selected Control Flow with other elements. Create outgoing or<br>incoming relationships to this Control Flow. Use the relationship specification button to edit properties of a specific relationship.                                                                                                    |                            |          |           |                     |
| Control Flow[ -> Put Coffee in  Concept of Diagrams Conveyed Information Conveyed Information Conveyed Information Conversed Information Conversed Inform | Relations<br>IIII ⊉↓ □♀ □♀ |          |           |                     |
|                                                                                                    | Name                       | Element  | Direction | Element<br>. Delete |
|                                                                                                    | Mou                        | nt Close | Back      | Forward Help        |

Creating Abstraction relationship